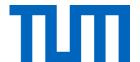

# Introduction to Deep Learning (I2DL)

**Exercise 2: Math Recap** 

### Overview

#### Linear Algebra

#### Calculus

- Vectors and matrices
- Basic operations on matrices & vectors
- Tensors
- Norms, Loss functions

- Scalar derivatives
- Gradient
- Jacobian Matrix
- Chain Rule

#### **Probability Theory**

- Probability space
- Random variables
- PMF, PDF, CDF
- Mean, variance
- Standard probability distributions

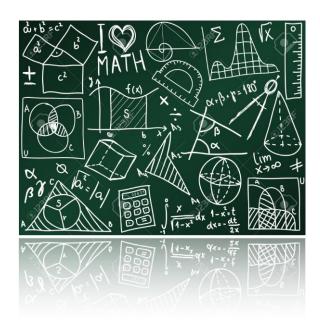

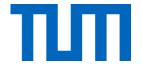

# Linear Algebra

## Overview

#### Linear Algebra

#### Calculus

- Vectors and matrices
- Basic operations on matrices & vectors
- Tensors
- Norm, loss function

- Scalar derivatives
- Gradient
- Jacobian Matrix
- Chain Rule

#### **Probability Theory**

- Probability space
- Random variables
- PMF, PDF, CDF
- Mean, variance
- Standard probability distributions

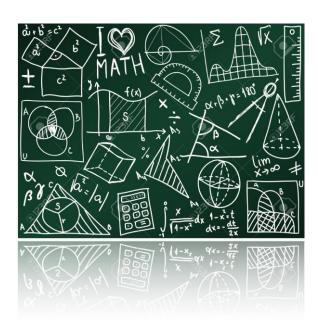

### **Basic Notation**

- **Vector:** We call an element of  $\mathbb{R}^n$  a vector with entries.
- Elements of a vector: The the lement of a vector  $v \in \mathbb{R}^n$  is denoted by  $v_i \in \mathbb{R}$ .
- Matrix: We call an element of  $\mathbb{R}^{n \times m}$  a matrix with rows and columns.
- Elements of a matrix: For  $A \in \mathbb{R}^{n \times m}$ , we denote the element at the th row and jth column by  $A_{ij} \in \mathbb{R}$ .
- **Transpose:** The transpose of a matrix results from "flipping" rows and columns. We denote the transpose of a matrix  $A \in \mathbb{R}^{n \times m}$  by  $A^T \in \mathbb{R}^{m \times n}$ . Similarly, we use transposed vectors.

## Vector

An n-dimensional vector describes an element in an n-dimensional space

$$v = \begin{pmatrix} v_1 \\ v_2 \\ \vdots \\ v_n \end{pmatrix} \in \mathbb{R}^n$$

Vector Operations:

Addition

Subtraction

Scalar Multiplication

**Dot Product** 

Vector Operations:

Addition

Subtraction

Scalar Multiplication

**Dot Product** 

For  $a, b \in \mathbb{R}^n$  we have

$$a+b=\begin{pmatrix}a_1+b_1\\a_2+b_2\\\vdots\\a_n+b_n\end{pmatrix}\in\mathbb{R}^n$$

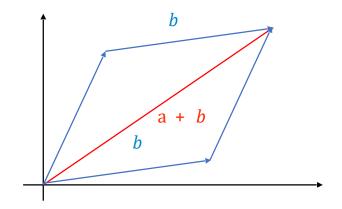

Vector Operations:

Addition

**Subtraction** 

Scalar Multiplication

**Dot Product** 

For  $a, b \in \mathbb{R}^n$  we have

$$a - b = \begin{pmatrix} a_1 - b_1 \\ a_2 - b_2 \\ \vdots \\ a_n - b_n \end{pmatrix} \in \mathbb{R}^n$$

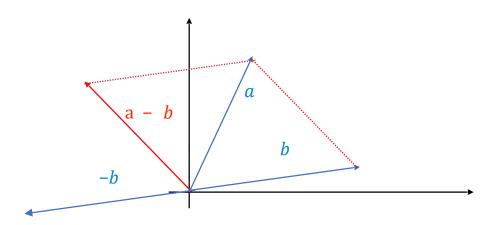

Vector Operations:

Addition

Subtraction

Scalar Multiplication

**Dot Product** 

For  $a \in \mathbb{R}^n$ ,  $c \in \mathbb{R}$  we have

$$c \cdot a = \begin{pmatrix} c \cdot a_1 \\ c \cdot a_2 \\ \vdots \\ c \cdot a_n \end{pmatrix} \in \mathbb{R}^n$$

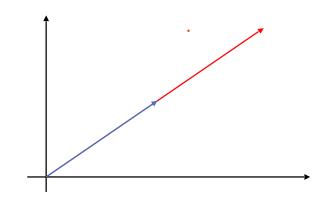

Vector Operations:

Addition

Subtraction

Scalar Multiplication

**Dot Product** 

**Definition:** For  $a, b \in \mathbb{R}^n$ , the dot product is defined as follows:

$$a \cdot b = a^T \cdot b$$

$$= a_1 \cdot b_1 + a_2 \cdot b_2 + \dots + a_n \cdot b_n$$

$$= \sum_{i=1}^{n} a_i \cdot b_i \in \mathbb{R}$$

Vector Operations:

Addition

Subtraction

Scalar Multiplication

**Dot Product** 

#### **Properties:**

- Commutative:  $a \cdot b = b \cdot$
- Geometric interpretation:  $a \cdot b = ||a|| \cdot ||b|| \cdot \cos(\theta)$
- Orthogonality: Two non-zero vectors are orthogonal to each other  $\iff a \cdot b = 0$

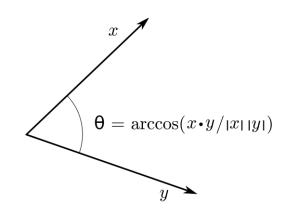

Vector Operations:

Addition

Subtraction

Scalar Multiplication

**Dot Product** 

#### **Properties:**

- Commutative:  $a \cdot b = b \cdot$
- Geometric interpretation:  $a \cdot b = ||a|| \cdot ||b|| \cdot \cos(\theta)$
- Orthogonality: Two non-zero vectors are orthogonal to each other  $\iff a \cdot b = 0$

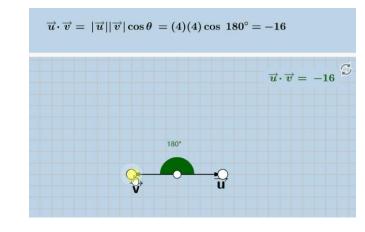

### **Matrix**

#### A matrix $A \in \mathbb{R}^{n \times m}$ is denoted as

$$A = \begin{pmatrix} a_{11} & a_{12} & \dots & a_{1m} \\ a_{21} & a_{22} & \dots & a_{2m} \\ \vdots & \vdots & \ddots & \vdots \\ a_{n1} & a_{n2} & \dots & a_{nm} \end{pmatrix} \in \mathbb{R}^{n \times m}$$

Matrix
Operations:

Matrix-vector Multiplication

Matrix-matrix Multiplication

Hadamard Product

## **Matrix**

Matrix Operations:

Matrix-vector Multiplication

Matrix-matrix Multiplication

Hadamard Product

• Multiplication of matrix with a vector is defined as follows:

$$\text{For } A \in \mathbb{R}^{n \times m}, b \in \mathbb{R}^m : A \cdot b = \begin{pmatrix} a_{11} & a_{12} & \dots & a_{1m} \\ a_{21} & a_{22} & \dots & a_{2m} \\ \vdots & \vdots & \ddots & \vdots \\ a_{n1} & a_{n2} & \dots & a_{nm} \end{pmatrix} \cdot \begin{pmatrix} b_1 \\ b_2 \\ \vdots \\ b_m \end{pmatrix} = \begin{pmatrix} a_{11} \cdot b_1 + a_{12} \cdot b_2 + \dots + a_{1m} \cdot b_m \\ a_{21} \cdot b_1 + a_{22} \cdot b_2 + \dots + a_{2m} \cdot b_m \\ \vdots & \vdots & \vdots \\ a_{n1} \cdot b_1 + a_{n2} \cdot b_2 + \dots + a_{nm} \cdot b_m \end{pmatrix} \in \mathbb{R}^n$$

• Attention: The respective dimension have to fit, otherwise the multiplication is not well-defined.

$$\Rightarrow A \cdot b = c$$

$$\underset{n \times m}{\overset{\smile}{\longrightarrow}} \underset{m \times 1}{\overset{\smile}{\longrightarrow}} \underset{n \times 1}{\overset{\smile}{\longrightarrow}}$$

• **Example**: 
$$A \in \mathbb{R}^{3 \times 2}$$
,  $b \in \mathbb{R}^2$  with  $A = \begin{pmatrix} 1 & 2 \\ 3 & 4 \\ (5 & 6) \end{pmatrix}$  and  $b = \begin{pmatrix} 2 \\ 3 \end{pmatrix} \Rightarrow \begin{pmatrix} 1 & 2 \\ 3 & 4 \\ (5 & 6) \end{pmatrix} \cdot \begin{pmatrix} 2 \\ 3 \end{pmatrix} = \begin{pmatrix} 8 \\ 18 \\ (28) \end{pmatrix}$ 

# **Matrix Operations**

Matrix Operations:

Matrix-vector Multiplication

Matrix-matrix Multiplication

Hadamard Product

• Similar, the multiplication of two matrices with each other is defined as follows: For  $A \in \mathbb{R}^{n \times m}$ ,  $B \in \mathbb{R}^{m \times l}$  we have

$$A \cdot B = \begin{pmatrix} a_{11} & a_{12} & \dots & a_{1m} \\ a_{21} & a_{22} & \dots & a_{2m} \\ \vdots & \vdots & \ddots & \vdots \\ a_{n1} & a_{n2} & \dots & a_{nm} \end{pmatrix} \cdot \begin{pmatrix} b_{11} & b_{12} & \dots & b_{1l} \\ b_{21} & b_{22} & \dots & b_{2l} \\ \vdots & \vdots & \ddots & \vdots \\ b_{m1} & b_{m2} & \dots & b_{ml} \end{pmatrix} = \begin{pmatrix} c_{11} & c_{12} & \dots & c_{1l} \\ c_{21} & c_{22} & \dots & c_{2l} \\ \vdots & \vdots & \ddots & \vdots \\ c_{n1} & c_{n2} & \dots & c_{nl} \end{pmatrix} \in \mathbb{R}^{n \times l} \text{ where }$$

$$c_{ij} = \sum_{k=1}^{m} a_{ik} \cdot b_{kj} = a_{i1} \cdot b_{1j} + a_{i2} \cdot b_{2j} + \dots + a_{im} \cdot b_{mj}$$

• Attention: Matrix Multiplication is in general not commutative, i.e. for two matrices  $A \in \mathbb{R}^{n \times m}$ ,  $B \in \mathbb{R}^{m \times n}$  we have  $A \cdot B \neq B \cdot A$ 

# **Matrix Operations**

Matrix Operations:

Matrix-vector Multiplication

Matrix-matrix Multiplication

Hadamard Product

• The Hadamard product is the element wise product of two matrices. For two matrices of the same dimension  $A, B \in \mathbb{R}^{n \times m}$  it is given by

$$A \odot B = \begin{pmatrix} a_{11} & \dots & a_{1m} \\ a_{21} & \dots & a_{2m} \\ \vdots & \ddots & \vdots \\ a_{n1} & \dots & a_{nm} \end{pmatrix} \cdot \begin{pmatrix} b_{11} & \dots & b_{1m} \\ b_{21} & \dots & b_{2m} \\ \vdots & \ddots & \vdots \\ b_{n1} & \dots & b_{nm} \end{pmatrix} = \begin{pmatrix} a_{11} \cdot b_{11} & \dots & a_{1m} \cdot b_{1m} \\ a_{21} \cdot b_{21} & \dots & a_{2m} \cdot b_{2m} \\ \vdots & \ddots & \vdots \\ a_{n1} \cdot b_{n1} & \dots & a_{nm} \cdot b_{nm} \end{pmatrix} \in \mathbb{R}^{n \times m}$$

For all matrix operations, it is important to check the dimensions!

#### **Tensor**

• Definition: A tensor is a multidimensional array and a generalization of the concepts of a vector and a matrix.

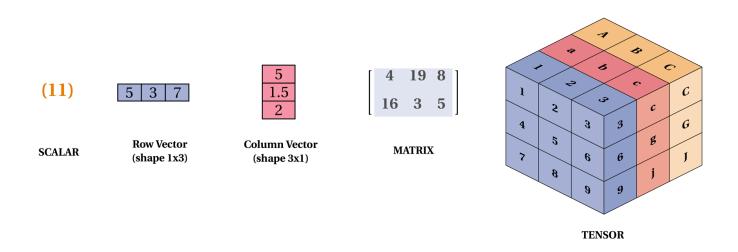

## Tensors in Computer Vision

color image is 3rd-order tensor

Tensors are used to represent RGB images.

$$H \times W \times RGB$$

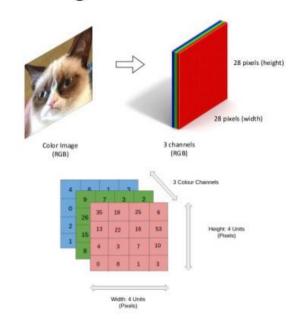

Source: <a href="https://www.slideshare.net/BertonEarnshaw/a-brief-survey-of-tensors">https://www.slideshare.net/BertonEarnshaw/a-brief-survey-of-tensors</a>

### Norm

- Norm: measure of the "length" of a vector
- Definition: A norm is a non-negative function || · || : V → ℝ which is defined by the following the properties for elements v, w ∈ V:
  - 1. Triangle inequality:  $||v + w|| \le ||v|| + ||w||$
  - 2.  $||a \cdot v|| = a \cdot ||v||$  for a scalar
  - 3. ||v|| = 0 if and only if = 0
  - (\* is a vector space over a field  $\mathbb{F}$ ; in our case we have  $= \mathbb{R}^n$ )
- Remark: Every such function defines a norm on the vector space.
- Examples: L1-norm, L2-norm

## L1-Norm

- Norm: measure of the "length" of a vector
- **L1-Norm**: We denote the L1-norm with  $\|\cdot\|_1: \mathbb{R}^n \to \mathbb{R}$  such that for a vector  $v = (v_1, v_2, ..., v_n)$

$$\|v\|_{1} = \sum_{i=1} |v_{i}|$$

$$1$$
**Example:** Let  $v = \begin{pmatrix} -3 \\ 2 \end{pmatrix} \in \mathbb{R}^{3}$ , then 
$$\|v\|_{1} = (1+3+2) = 6$$

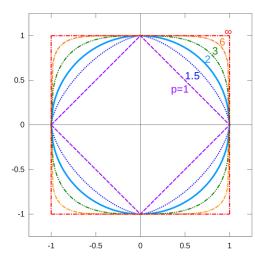

## L2-Norm

- Norm: measure of the "length" of a vector
- **L2-Norm**: We denote the L2-norm with  $\|\cdot\|_2: \mathbb{R}^n \to \mathbb{R}$  such that for a vector  $v = (v_1, v_2, ..., v_n)$

$$\|v\|_2 = \sqrt{\sum_{i=1}^n (v_i)^2}$$

**Example:** Let  $v = \begin{pmatrix} -3 \\ 2 \end{pmatrix} \in \mathbb{R}^3$ , then

$$||v||_2 = \sqrt{(1^2 + (-3)^2 + 2^2)} = \sqrt{14}$$

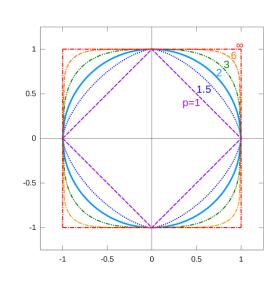

## Loss functions

- A loss function is a function that takes as input two vectors and as output measures the distance between these two uses a norm to measure the distance L1-Loss uses the L1-norm, L2-Loss uses the L2-norm
- L1-Loss: The L1-Loss between two vectors  $v,w\in\mathbb{R}^n$  is defined as  $L_1(v,w)=\|v-w\|_1=\sum_{i=1}^n|v_i-w_i|$
- **L2-Loss**: The L2-Loss between two vectors  $v, w \in \mathbb{R}^n$  is defined as

$$L_2(v, w) = ||v - w||_2 = \sqrt{(v_1 - w_1)^2 + \dots + (v_n - w_n)^2}$$

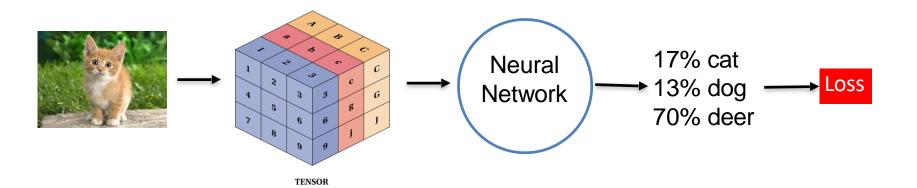

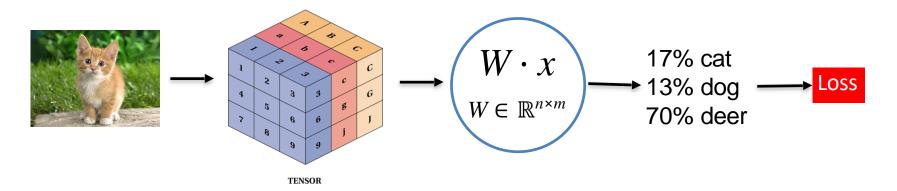

The elements of the matrix are called weights and they determine the prediction of our network.

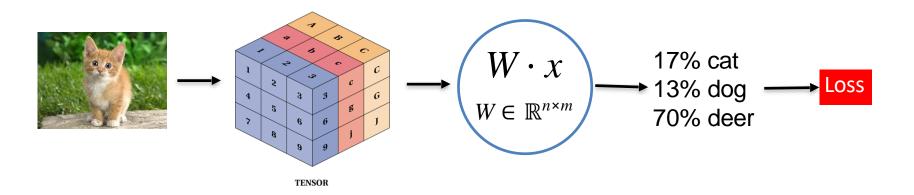

How can we get an accurate matrix to minimize the loss?

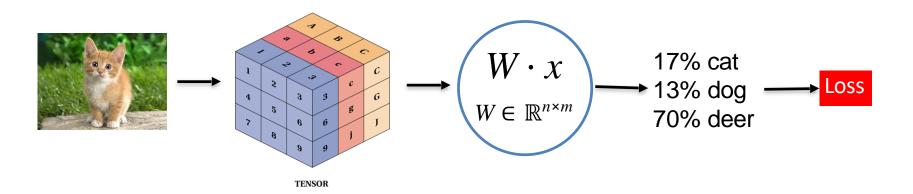

# Gradient Descent: Method to approximate the best values for the weights

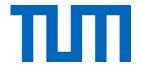

# Calculus

## Overview

#### Linear Algebra

#### Calculus

- Vectors and matrices
- Basic operations on matrices & vectors
- Tensors
- Norm & Loss functions

- Scalar derivatives
- Gradient
- Jacobian Matrix
- Chain Rule

#### **Probability Theory**

- · Probability space
- Random variables
- PMF, PDF, CDF
- Mean, variance
- Standard probability distributions

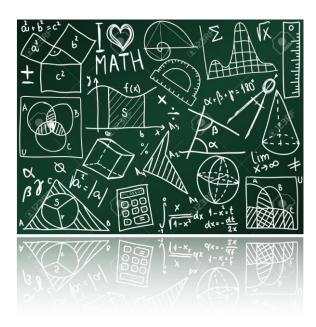

## **Derivatives**

- Well known: Scalar derivatives, i.e. derivatives of functions  $f: \mathbb{R} \to \mathbb{R}$
- Matrix calculus: Extension of calculus to higher dimensional setting, i.e. functions like  $f: \mathbb{R}^n \to \mathbb{R}$ ,  $f: \mathbb{R} \to \mathbb{R}^n$ ,  $f: \mathbb{R}^n \to \mathbb{R}^m$  and  $f: \mathbb{R}^{n \times m} \to \mathbb{R}$  for  $n, m \in \mathbb{N}$
- Actual calculus we use is relatively trivial, but the notation can often make things look much more difficult than they are.

# Overview

| Setting                                     | Derivative        | Notation      |
|---------------------------------------------|-------------------|---------------|
| $f: \mathbb{R} \to \mathbb{R}$              | Scalar derivative | f'(x)         |
| $f: \mathbb{R}^n \to \mathbb{R}$            | Gradient          | $\nabla f(x)$ |
| $f: \mathbb{R}^{n \times m} \to \mathbb{R}$ | Gradient          | $\nabla f(x)$ |
| $f: \mathbb{R}^n \to \mathbb{R}^m$          | Jacobian          | $J_f$         |

## Scalar derivatives

• Setting:  $f: \mathbb{R} \to \mathbb{R}$ • Notation: f'(x) or  $\frac{\mathrm{d}f}{\mathrm{d}x}$ 

**Derivative:** Derivative of a function at a chosen input value is the slope of the tangent line to the graph of the function at that point.

12DI : Prof Nießner

# **Derivation Rules**

| Common functions                           | Derivative                |
|--------------------------------------------|---------------------------|
| $f(x) = c \text{ for } c \in \mathbb{R}$   | f'(x) = 0                 |
| f(x) = x                                   | f'(x) = 1                 |
| $f(x) = x^n \text{ for } n \in \mathbb{N}$ | $f'(x) = n \cdot x^{n-1}$ |
| $f(x) = e^x$                               | $f'(x) = e^x$             |
| f(x) = ln(x)                               | $f'(x) = \frac{1}{x}$     |
| $f(x) = \sin(x)$                           | f'(x) = cos(x)            |
| $f(x) = \cos(x)$                           | $f'(x) = -\sin(x)$        |

## **Derivation Rules**

| Rule                       | Function            | Derivative                                             |
|----------------------------|---------------------|--------------------------------------------------------|
| Sum rule                   | f(x) + g(x)         | f'(x) + g'(x)                                          |
| Difference rule            | f(x) - g(x)         | f'(x) - g'(x)                                          |
| Multiplication by constant | $c \cdot f(x)$      | $c \cdot f'(x)$                                        |
| Product rule               | $f(x)\cdot g(x)$    | $f'(x) \cdot g(x) + f(x) \cdot g'(x)$                  |
| Quotient rule              | $\frac{f(x)}{g(x)}$ | $\frac{f'(x) \cdot g(x) - f(x) \cdot g'(x)}{(g(x))^2}$ |
| Chain rule                 | f(g(x))             | $f'(g(x))\cdot g'(x)$                                  |

# Multivariate functions $f: \mathbb{R}^n \to \mathbb{R}$

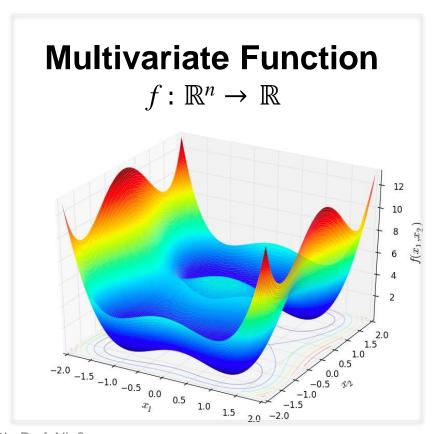

#### **Gradient**

$$\nabla f: \mathbb{R}^n \to \mathbb{R}^n$$

Partial derivative

$$\nabla f: x \to \nabla f(x) = \begin{bmatrix} \frac{\partial f(x)}{\partial x_2} \\ \vdots \\ \frac{\partial f(x)}{\partial x_n} \end{bmatrix}$$

# Multivariate functions $f: \mathbb{R}^{n \times m} \to \mathbb{R}$

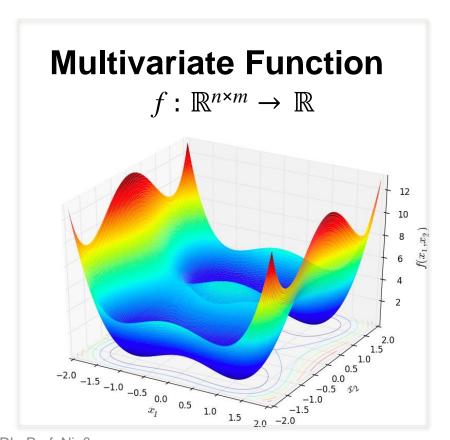

#### **Gradient**

 $\nabla f: \mathbb{R}^{n \times m} \to \mathbb{R}^{n \times m}$ 

$$\nabla f: x \to \nabla f(x) = \begin{pmatrix} \frac{\partial f(x)}{\partial x_{11}} & \frac{\partial f(x)}{\partial x_{12}} & \dots & \frac{\partial f(x)}{\partial x_{1m}} \\ \frac{\partial f(x)}{\partial x_{21}} & \frac{\partial f(x)}{\partial x_{22}} & \dots & \frac{\partial f(x)}{\partial x_{2m}} \\ \vdots & & & \\ \frac{\partial f(x)}{\partial x_{n1}} & \frac{\partial f(x)}{\partial x_{n2}} & \dots & \frac{\partial f(x)}{\partial x_{nm}} \end{pmatrix}$$

# Gradient – Example 1

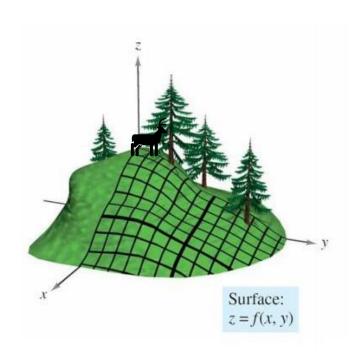

$$f(x,y) = 3x^2y$$
  $\nabla f(x,y) = \left[\frac{\partial f(x,y)}{\partial x}, \frac{\partial f(x,y)}{\partial y}\right]$ 

$$\frac{\partial}{\partial x} 3yx^2 = 3y \frac{\partial}{\partial x} x^2 = 3y2x = 6yx$$

$$\frac{\partial}{\partial y} 3x^2 y = 3x^2 \frac{\partial}{\partial y} y = 3x^2 \frac{\partial y}{\partial y} = 3x^2 \times 1 = 3x^2$$

$$\nabla f(x,y) = \left[ \frac{\partial f(x,y)}{\partial x}, \frac{\partial f(x,y)}{\partial y} \right] = \left[ 6yx, 3x^2 \right]$$

## Gradient – Example 2

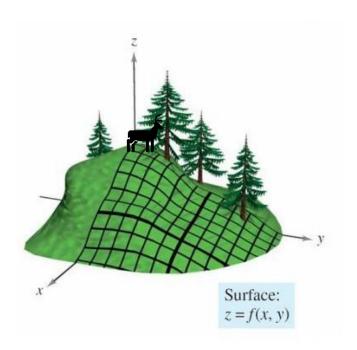

$$g(x,y) = 2x + y^8$$

$$\frac{\partial g(x,y)}{\partial x} = \frac{\partial 2x}{\partial x} + \frac{\partial y^8}{\partial x} = 2\frac{\partial x}{\partial x} + 0 = 2 \times 1 = 2$$

$$\frac{\partial g(x,y)}{\partial y} = \frac{\partial 2x}{\partial y} + \frac{\partial y^8}{\partial y} = 0 + 8y^7 = 8y^7$$

$$\nabla g(x,y) = [2,8y^7]$$

## Vector-valued functions

# Vector-Valued function

$$f: \mathbb{R}^n \to \mathbb{R}^m$$

$$f: x = \begin{pmatrix} x_1 \\ x_2 \\ \vdots \\ x_n \end{pmatrix} \longrightarrow \begin{pmatrix} f_1(x) \\ f_2(x) \\ \vdots \\ f_m(x) \end{pmatrix}$$

#### **Jacobian Matrix**

$$J_f: \mathbb{R}^n \to \mathbb{R}^{m \times n}$$

$$x \to J_f(x) = \begin{pmatrix} \frac{\partial f_1(x)}{\partial x_1} & \frac{\partial f_1(x)}{\partial x_2} & \dots & \frac{\partial f_1(x)}{\partial x_n} \\ \frac{\partial f_2(x)}{\partial x_1} & \frac{\partial f_2(x)}{\partial x_2} & \dots & \frac{\partial f_2(x)}{\partial x_n} \\ \vdots & \vdots & \ddots & \vdots \\ \frac{\partial f_m(x)}{\partial x_1} & \frac{\partial f_m(x)}{\partial x_2} & \dots & \frac{\partial f_m(x)}{\partial x_n} \end{pmatrix}$$

# Jacobian Matrix – Example 3

Assume that 
$$f: \mathbb{R}^2 \to \mathbb{R}^2$$
 with  $f(x,y) = \begin{cases} f_1(x,y) \\ (f_2(x,y)) \end{cases}$  where  $f_1(x,y) = 3x^2y$  and  $f_2(x,y) = 2x + y^8$ .

Calculate Jacobian matrix:

$$J_{f}(x) = \begin{pmatrix} \frac{\partial f_{1}(x,y)}{\partial x} & \frac{\partial f_{1}(x,y)}{\partial y} \\ \frac{\partial f_{2}(x,y)}{\partial x} & \frac{\partial f_{2}(x,y)}{\partial y} \end{pmatrix} = \begin{pmatrix} 6xy & 3x^{2} \\ (2 & 8y^{7}) \end{pmatrix}$$

39

# Single Variable Chain Rule

**Setting:** We are given the function h(x) = f(g(x)).

Task: Compute the derivative of this function with chain rule.

- 1. Introduce the intermediate variable: Let u = g(x) be the intermediate variable.
- 2. Compute individual derivatives:  $\frac{df}{du}$  and  $\frac{dg}{dx} = \frac{du}{dx}$
- 3. Chain rule:  $\frac{\mathrm{d}h}{\mathrm{d}x} = \frac{\mathrm{d}f}{\mathrm{d}u} \cdot \frac{\mathrm{d}u}{\mathrm{d}x}$
- 4. Substitute intermediate variables back

# Single Variable Chain Rule: Example

**Example:** Let  $h(x) = sin(x^2)$ .

Task: Compute the derivative of this function with chain rule.

**Observation:** Here, h(x) = f(g(x)) with f(x) = sin(x) and  $g(x) = x^2$ .

- 1. Introduce the intermediate variable: Let  $u = x^2$  be the intermediate variable.
- **2. Compute individual derivatives:**  $\frac{\mathrm{d}f}{\mathrm{d}u} = \cos(u)$  and  $\frac{\mathrm{d}g}{\mathrm{d}x} = \frac{\mathrm{d}u}{\mathrm{d}x} = 2x$
- 3. Chain rule:  $\frac{dh}{dx} = \frac{df}{du} \cdot \frac{du}{dx} = cos(u) \cdot 2x$
- 4. Substitute intermediate variables back:  $\frac{dh}{dx} = cos(u) \cdot 2x = cos(x^2) \cdot 2x$

#### **Total Derivative Chain Rule**

#### General Formalism:

$$\frac{\partial f(x, u_1(x), \dots, u_n(x))}{\partial x} = \frac{\partial f}{\partial x} + \frac{\partial f}{\partial u_1} \frac{\partial u_1}{\partial x} + \frac{\partial f}{\partial u_2} \frac{\partial u_2}{\partial x} + \dots + \frac{\partial f}{\partial u_n} \frac{\partial u_n}{\partial x}$$
$$= \frac{\partial f}{\partial x} + \sum_{i=1}^n \frac{\partial f}{\partial u_i} \frac{\partial u_i}{\partial x}$$

#### References

- https://en.wikipedia.org/wiki/Matrix\_calculus
- http://parrt.cs.usfca.edu/doc/matrix-calculus/index.html
- https://arxiv.org/pdf/1802.01528.pdf
- https://www.khanacademy.org/math/multivariable-calculus/ multivariable-derivatives
- https://explained.ai/matrix-calculus/
- http://www.deeplearningbook.org/contents/part\_basics.html
- https://towardsdatascience.com/calculating-gradient-descentmanually-6d9bee09aa0b

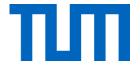

# **Probability Theory**

## Overview

#### Linear Algebra

#### Calculus

- Vectors and matrices
- Basic operations on matrices & vectors
- Tensors
- Norm & Loss functions

- Scalar derivatives
- Gradient
- Jacobian Matrix
- Chain Rule

#### **Probability Theory**

- Probability space
- Random variables
- PMF, PDF, CDF
- Mean, variance
- Standard probability distributions

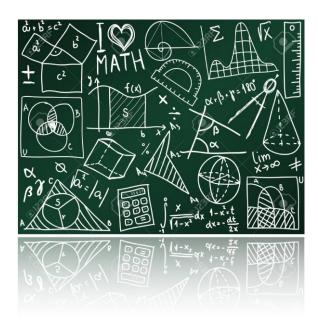

# Probability space $(\Omega, \mathcal{F}, \mathbb{P})$

A probability space consist of three elements  $(\Omega, \mathcal{F}, \mathbb{P})$ :

- Sample space  $\Omega$ : The set of all outcomes of a random experiment.
- Event Space  $\mathcal{F}$ : A set whose elements  $A \in \mathcal{F}$  (called events) are subsets of  $\Omega$ .
- Probability measure  $\mathbb{P}$ : A function  $\mathbb{P}:\mathcal{F}\to [0,\,1]$  that satisfies the following three properties:
  - 1.  $\mathbb{P}(A) \geq 0$  for all  $A \in \mathcal{F}$
  - 2.  $\mathbb{P}(\Omega) = 1$

3. 
$$\mathbb{P}\left(\bigcup_{i=1}^{n}A_{i}\right)=\sum_{i=1}^{n}\mathbb{P}(A_{i})$$
 for  $n\in\mathbb{N}$  and disjoint events  $A_{1},A_{2},...A_{n}\in\mathcal{F}$ 

The probability space provides a formal model of a random experiment.

# Probability space: Example

A probability space consists of three elements:  $(\Omega, \mathcal{F}, \mathbb{P})$ 

- Sample space  $\Omega$ : The set of all outcomes of a random experiment.
- Event Space  $\mathcal{F}$ : A set whose elements  $A \in \mathcal{F}$  (called events) are subsets of  $\Omega$ .
- **Probability measure**  $\mathbb{P}$ : A function  $\mathbb{P}: \mathcal{F} \to [0, 1]$  that satisfies the following three properties: (...)

#### Example: Tossing a six-sided die

- Sample space:  $\Omega = \{1,2,3,4,5,6\}$
- Event space:  $\mathcal{F}_1 = \{\emptyset, \Omega\}, \mathcal{F}_2 = \mathcal{P}(\Omega),$   $\mathcal{F}_3 = \{\emptyset, A_1 = \{1,3,5\}, A_2 = \{2,4,6\}, \Omega = \{1,2,3,4,5,6\}\}$
- Probability measure  $\mathbb{P}: \mathcal{F} \to \mathbb{R}$  with  $\mathbb{P}(\emptyset) = 0$ ,  $\mathbb{P}(\Omega) = 1$  and in the case of  $\mathcal{F}_3$  we know that  $\mathbb{P}(A_1) + \mathbb{P}(A_2) = 1$ .
- Example event space  $\mathcal{F}_3$ : Possible probability measure are

1. 
$$\mathbb{P}_1(A_1) = \frac{1}{2} = \mathbb{P}_1(A_2)$$
  
2.  $\mathbb{P}_2(A_1) = \frac{1}{4}$  and  $\mathbb{P}_2(A_2) = \frac{3}{4}$ .

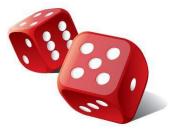

 A random variable is a function defined on the probability space which maps from the sample space to the real numbers, i.e.

$$X:\Omega\to\mathbb{R}$$
.

 We distinguish between discrete and continuous random variables.

• A random variable is a function defined on the probability space which maps from the sample space to the real numbers, i.e.  $X:\Omega\to\mathbb{R}$ .

#### Example: Tossing a fair six-sided die

- Underlying experiment:  $\Omega = \{1,2,3,4,5,6\}, \mathcal{F} = \mathcal{P}(\Omega), \mathbb{P}(\{x\}) = \frac{1}{6} \forall x \in \Omega$
- Random variable : Number that appears on the die,  $X: \Omega \to \{1,2,3,4,5,6\}$   $\Longrightarrow$  discrete random variable
- Example: One element in  $\Omega$  is = 4. Then  $X(\omega) = 4$ .
- Probability measure  $\mathbb{P}$ :

$$\mathbb{P}(X = 4) = \mathbb{P}(\{\omega \in \Omega : X(\omega) = \omega = 4\}) = \mathbb{P}(\{4\}) = \frac{1}{6}$$

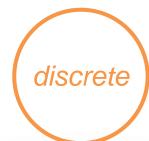

• A random variable is a function defined on the probability space which maps from the sample space to the real numbers, i.e.  $X : \Omega \to \mathbb{R}$ .

#### Example: Flipping a fair coin two times

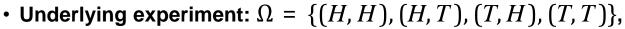

$$\mathcal{F} = \mathcal{P}(\Omega)$$
 and  $\mathbb{P}(\{\omega\}) = \frac{1}{4} \, \forall \omega \in \Omega$ 

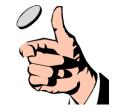

- Random variable : number of heads that appeared in the two flips,  $X: \Omega \to \{0,1,2\}$   $\implies$  discrete random variable
- Example: One element in  $\Omega$  is  $\omega = (T, H)$ . Then  $X(\omega) = 1$ .
- Probability measure  $\mathbb{P}$ :

$$\mathbb{P}(X=1)=\mathbb{P}(\{\omega\in\Omega:X(\omega)=1\})=\mathbb{P}(\{(H,T),(T,H)\})=\frac{1}{2}$$

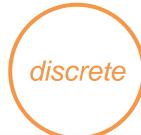

• A random variable is a function defined on the probability space which maps from the sample space to the real numbers, i.e.  $X: \Omega \to \mathbb{R}$ .

#### Example: radioactive decay

- Underlying experiment:  $\Omega = \mathbb{R}_{\geq 0}$ ,  $\mathcal{F} = \mathcal{B}(\Omega)$ ,  $\mathbb{P} = \mathbb{R}_{\geq 0}$  is the Lebesgue measure
- Random variable : indicating amount of time that it takes for a radioactive particle to decay,  $X: \mathbb{R}_{\geq 0} \to \mathbb{R}_{\geq 0} \Longrightarrow$  continuous random variable
- **Probability measure**  $\mathbb{P}$ : is defined on the set of events  $\mathcal{F}$  and is now used for random variables as follows:  $\mathbb{P}(a \leq X \leq b) = \mathbb{P}(\{\omega \in \Omega : a \leq X(\omega) \leq b\})$

Continuous

# Probability measures

⇒ specify the probability measures with alternative functions (CDF, PDF and PMF)

| Random<br>Variable |                                                                       |                                                              |
|--------------------|-----------------------------------------------------------------------|--------------------------------------------------------------|
| Discrete           | Cumulative distribution function (CDF) $F_X(x) = \mathbb{P}(X \le x)$ | Probability mass function (PMF) $p_X(x) = \mathbb{P}(X = x)$ |
| Continuous         | Cumulative distribution function (CDF) $F_X(x) = \mathbb{P}(X \le x)$ | Probability distribution function (PDF)                      |

#### **Cumulative Distribution Function**

• A cumulative distribution function (CDF) of a random variable is a function  $F_X: \mathbb{R} \to [0,1]$  which is defined as

$$F_X(x) = \mathbb{P}(X \le x)$$

• **Properties:** Per definition, it satisfies the following properties:

$$1.0 \le F_X(x) \le 1$$

$$2. \lim_{x \to -\infty} F_X(x) = 0$$

$$3. \lim_{x \to \infty} F_X(x) = 1$$

4. 
$$\forall x \leq y \implies F_X(x) \leq F_X(y)$$

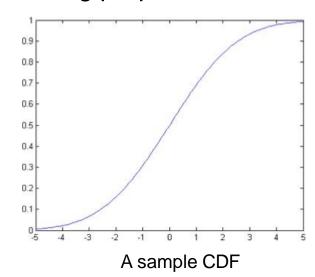

## Discrete Case: Probability Mass Function

• The **probability mass function** of a random variable is a function  $p_X:\Omega\to\mathbb{R}$  defined as

$$p_X(x) = \mathbb{P}(X = x)$$

• Properties: Again, we can derive some properties:

1. 
$$0 \le p_X(x) \le 1$$
  
2 .  $\sum_{x \in \Omega} p_X(x) = 1$ 

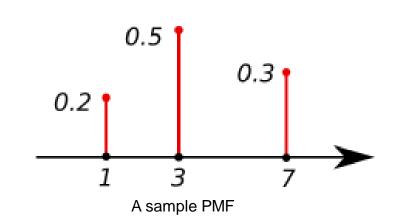

## Discrete Example: Sum of 2 Dice Rolls

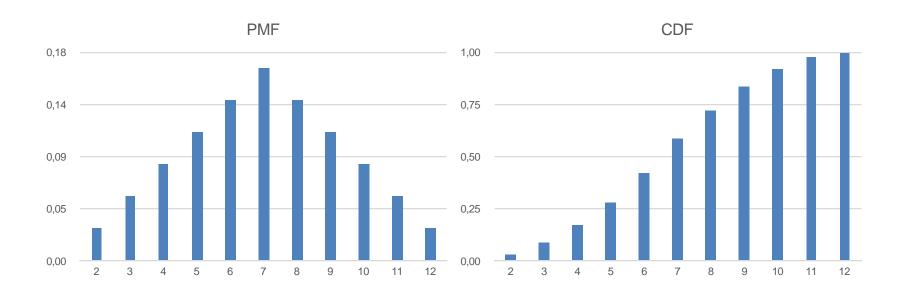

## Continuous case: Probability Density Function

• Continuous case: For some continuous random variables, the CDF  $F_X(x)$  is differentiable everywhere. Then we define the probability density function as the function  $f_X(x): \Omega \to \mathbb{R}$  with

$$f_X(x) = \frac{\mathrm{d}F_X(x)}{\mathrm{d}x}$$

• Properties:

$$1. f_X(x) \ge 0$$

$$2. \int_{-\overline{b}}^{\infty} f_X(x) dx = 1$$

$$3. \int_{a}^{\infty} f_X(x) dx = F_X(b) - F_X(a)$$

any given point x is not the probability of that event!

Note: the value

of a PDF at

# Expectation of a random variable

- Idea: "weighted average" of the values that the random variable can take on
- **Discrete setting:** Assume that is a discrete random variable with PMF  $p_X(x)$ . Then the expectation of is given by

$$\mathbb{E}[X] = \sum_{x \in \Omega} x \cdot p_X(x)$$

• Continuous setting: Assume that is a continuous random variable with PDF  $f_X(x)$ . Then the expectation of is given by

$$\mathbb{E}[X] = \int_{-\infty} x \cdot f_X(x) \, \mathrm{d}x$$

# Expectation: Example

• **Discrete setting:** Assume that is a discrete random variable with PMF  $p_X(x)$ . Then the expectation of is given by

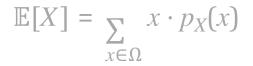

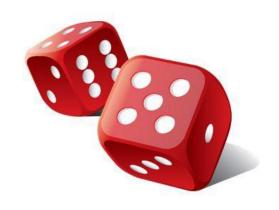

#### **Example: Tossing a six-sided die**

$$\Omega = \{1,2,3,4,5,6\}$$

X: represents the outcome of the toss

$$p_X(x) = \mathbb{P}(X = x) = \frac{1}{6} \, \forall x \in \Omega$$

$$\mathbb{E}[X] = \sum_{x \in \Omega} x \cdot p_X(x) = 1 \cdot \frac{1}{6} + 2 \cdot \frac{1}{6} + \dots + 5 \cdot \frac{1}{6} + 6 \cdot \frac{1}{6} = 3.5$$

# Expectation of a random variable

**Properties:** We encounter several important properties for the expectation, i.e.

- 1.  $\mathbb{E}[a] = a$  for any constant  $a \in \mathbb{R}$
- 2. Linearity:  $\mathbb{E}[aX + bY] = a \cdot \mathbb{E}[X] + b \cdot \mathbb{E}[Y]$  for any constants  $a, b \in \mathbb{R}$

## Variance of a random variable

- Idea: The variance of a random variable is a measure how concentrated the distribution of a random variable is around its mean.
- Definition: The variance is defined as

$$Var(X) = \mathbb{E}[(X - \mathbb{E}[X])^2]$$
$$= \mathbb{E}[X^2] - \mathbb{E}[X]^2$$

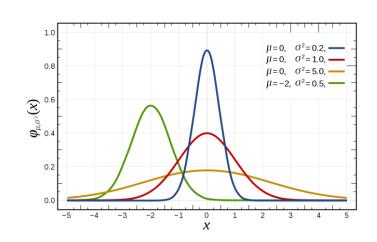

## Variance of a random variable

**Definition:** The variance is defined as  $Var(X) = \mathbb{E}[(X - \mathbb{E}[X])^2] = \mathbb{E}[X^2] - \mathbb{E}[X]^2$ 

#### **Example: Tossing a fair six-sided die**

 $\Omega = \{1,2,3,4,5,6\}$ , X: represents the outcome of the toss

$$p_X(x) = \mathbb{P}(X = x) = \frac{1}{6} \, \forall x \in \Omega$$

$$\mathbb{E}[X] = 3.5, \, \mathbb{E}[X]^2 = 12\frac{1}{4}$$

$$\mathbb{E}[X^2] = \sum_{X \in \mathcal{D}} x^2 \cdot p_X(x) = 1^2 \cdot \frac{1}{6} + 2^2 \cdot \frac{1}{6} + \dots + 5^2 \cdot \frac{1}{6} + 6^2 \cdot \frac{1}{6} = 15\frac{1}{6}$$

$$Var(X) = \mathbb{E}[X^2] - \mathbb{E}[X]^2 = 15\frac{1}{6} - 12\frac{1}{4} = \frac{35}{12} \approx 2.91$$

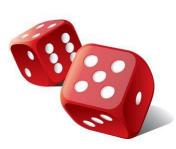

## Variance of a random variable

- **Properties:** The variance has the following properties, i.e.
  - 1. Var(a) = 0 for any constant  $a \in \mathbb{R}$
  - 2.  $Var(a \cdot X + b) = a^2 \cdot Var(X)$

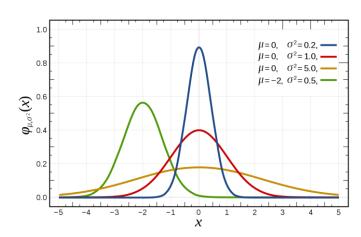

# Standard Probability Distributions

| Distribution                            | Parameter &<br>Notation                                                                    | PDF or PMF                                                                            | Mean                               | Variance                         | Illustration               |
|-----------------------------------------|--------------------------------------------------------------------------------------------|---------------------------------------------------------------------------------------|------------------------------------|----------------------------------|----------------------------|
| Bernoulli<br>distribution<br>(Discrete) | $X \sim Ber(p)$<br>$0 \le p \le 1$                                                         | $p_X(k) = p^k(1-p)^{1-k}$                                                             | $\mathbb{E}[X] = p$                | Var(X) = p(1 - p)                | 1- p 0 1                   |
| Binomial distribution (Discrete)        | $X \sim Bin(n, p)$<br>$n \in \mathbb{N}, p \in [0,1]$                                      | $p_X(k) = \binom{n}{k} p^k (1-p)^{n-k}$                                               | $\mathbb{E}[X] = n \cdot p$        | Var(X) = np(1 - p)               |                            |
| Uniform distribution (Continuous)       | $X \sim U(a, b)$ $-\infty < a < b < \infty$                                                | $f_X(x) = \begin{cases} \frac{1}{(b-a)} & x \in [a,b] \\ 0 & \text{else} \end{cases}$ | $\mathbb{E}[X] = \frac{1}{2}(a+b)$ | $Var(X) = \frac{1}{12}(b - a)^2$ | a b                        |
| Normal distribution (Continuous)        | $X \sim \mathcal{N}(\mu, \sigma^2)$ $\mu \in \mathbb{R}, \sigma^2 \in \mathbb{R}_{\geq 0}$ | $f_X(x) = \frac{1}{\sigma\sqrt{2\pi}}e^{-\frac{1}{2}(\frac{x-\mu}{\sigma})^2}$        | $\mathbb{E}[X] = \mu$              | $Var(X) = \sigma^2$              | $\sigma$ $\sigma$ $\sigma$ |

## References

- http://cs229.stanford.edu/section/cs229-prob.pdf
  - Comprehensive Probability Review recommended!
- https://stanford.edu/~shervine/teaching/cme-106/cheatsheetprobability
  - Quick Overview
- https://www.deeplearningbook.org/contents/prob.html
  - Another great resource. Also covers information theory basics.